JAVASCRIPT JQUERY THE MISSING MANUAL MISSING MANUALS

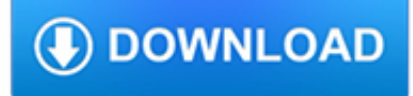

### **javascript jquery the missing pdf**

eBook Details: Paperback: 672 pages Publisher: WOW! eBook; 3rd edition (August 26, 2018) Language: English ISBN-10: 0789759403 ISBN-13: 978-0789759405 eBook Description: Developing Cybersecurity Programs and Policies, 3rd Edition: All the Knowledge You Need to Build Cybersecurity Programs and Policies...

### **eBook3000**

Create terrific lightbox jQuery slideshows in second without a line of code. All browsers and devices!

# **jQuery Lightbox Generator. Mobile-ready, Responsive**

The Road Map to JavaScript Attainment You will learn just about the full JavaScript language (and jQuery and some HTML5) in 6 to 8 weeks, if you complete this entire ...

# **How to Learn JavaScript Properly | JavaScript Is Sexy**

I have a HTML table in velocity template. I want to export the html table data to excel using either java script or jquery, comatibale with all browser. I am using below script <script type="...

### **Export html table data to Excel using JavaScript / JQuery**

We are using jQuery thickbox to dynamically display an iframe when someone clicks on a picture. In this iframe, we are using galleria a javascript library to display multiple pictures. The problem

### **javascript - jQuery .ready in a dynamically inserted**

Licensed under a Creative Commons attribution-noncommercial license.All code in this book may also be considered licensed under an MIT license.. Illustrations by various artists: Cover and chapter illustrations by Madalina Tantareanu.Pixel art in Chapters 7 and 16 by Antonio Perdomo Pastor.

# **Eloquent JavaScript**

Great news! O'Reilly has been kind enough to let me distribute my eBook Unobtrusive Ajax to readers of my blog, so now you can download and read it for free!. Download "Unobtrusive Ajax" eBook. From the book's cover: Unobtrusive Ajax is about making web applications that work for everyone all the time, even if you have JavaScript turned off, or you're using a mobile phone or a screen reader ...

#### **Free eBook: Unobtrusive Ajax - The Future of the Web**

I found the problem. ITextSharp did not like the horizontal-line tags that i have in my asp.net page. I removed those horizontalline tags and the tool ran fine but the output captured into the PDF file with missing info -- the image was modified by the user by adding some check mark and those check marks were not shown in the PDF file

# **Asp.net Export WebPage with Images to PDF using iTextSharp**

If you specify dimensions on the <embed> element directly, you will lose the ability to resize the element via CSS, because the inline styles will always take precedence over the other styles in your file. Therefore it is recommended that you specify dimensions using external CSS rules, as shown here. Note: PDFObject automatically appends the class pdfobject to the <embed> element, and ...

# **PDFObject: A JavaScript utility for embedding PDFs**

In my previous articles I explained clearly how to export gridview data to excel or word and how to export gridview data to CSV file.Now I will explain how to export gridview data to PDF using asp.net. In asp.net we don't have direct feature to export gridview data to PDF for that reason here I am using third party library ITextSharp reference. The dll is available here ITextSharp first ...

### **how to export gridview data to PDF using asp.net or Export**

Browse: Home VB.Net Ajax FileUpload Control In Asp.Net or Multiple FileUpload With Progress Example in Asp.Net Using

C#.Net

### **Ajax FileUpload Control In Asp.Net or Multiple FileUpload**

In this article I will show you how you can how to bind data to webgrid by using entityframework in asp.net MVC using c#.Net.In this I will fetch data from data base by using linq query in c#.net and lenda expression.

#### **How to Bind Data to Webgrid in ASP.net MVC Using C#.Net**

The second edition of Core Servlets and JavaServer Pages is now available for free access in PDF. See links below. Readers of the older edition can still access the first edition here.

### **Free Online Version of Core Servlets and JavaServer Pages**

<script> \$('#area').restrictLength(\$('#maxlength')); </script> Make validation optional. You can also use the logic module if you want the validation of an input depend on another input having a value.. Display help text. It is possible to display help information beside each input.

# **jQuery Form Validator**

An image editing experience like no other. Doka unlocks high-performance in-browser cropping, flipping, rotating, and resizing of images.

### **Doka, A JavaScript Image Editor for your Website**

with the suggestion that the preceding statement be terminated with a semicolon. Some suggest instead the use of leading semicolons on lines starting with '(' or '[', so the line is not accidentally joined with the previous one.This is known as a defensive semicolon, and is particularly recommended, because code may otherwise become ambiguous when it is rearranged.

# **JavaScript syntax - Wikipedia**

Fusioncharts. Fusioncharts is one of the oldest JavaScript charting libraries, released way back in 2002. Charts are rendered using HTML5/SVG and VML for better portability and compatibility ...

# **24 JavaScript Libraries for Creating Beautiful Charts**

Today we want to share a cool experiment with you. It is a cute file browser, which you can upload to a folder somewhere on your site and share documents, pictures and other files with the world. The app is built with PHP and jQuery and uses CSS3 extensively - no images or icons were used in the ...

#### **Cute File Browser with jQuery and PHP - Tutorialzine**

Reliable and secure HTML to PDF convertor. Code examples for C#, Ruby, ASP.NET and PHP and more. Easy to use and amazingly fast, free of cost!

#### **Convert HTML to PDF online - Free API Service**

Geb is a developer focused tool for automating the interaction between web browsers and web content. It uses the dynamic language features of Groovy to provide a powerful content definition DSL (for modelling content for reuse) and key concepts from jQuery to provide a powerful content inspection and traversal API (for finding and interacting with content).

#### **The Book Of Geb**

This attribute is extremely useful in cases where generated files are in use -- the file name on the server side needs to be incredibly unique, but the download attribute allows the file name to be meaningful to user. The download attribute is one of those enhancements that isn't incredibly sexy but is a practical and easy to add.

# **HTML5 download Attribute - JavaScript Consultant**

In my previous post, I explained about making AJAX calls to a servlet from a JSP page and updating a part of the JSP page with the response from the Servlet. Now in this post I am going to add something more to it by making the servlet return complex Java Objects such as lists, maps, etc.

# **AJAX with Servlets using JQuery and JSON | ProgrammingFree**

Jon Galloway had an interesting post over the weekend regarding Getting JavaScript and ASP.NET talking (outside of AJAX). The post discusses a problem Jon was having in getting server variables to be accessible in client-side JavaScript code and his solution as part of a control using the ASP.NET ...

### **Embedding ASP.NET Server Variables in Client JavaScript**

Today, I want to share with you PHP Mysql CRUD using Jquery Ajax from scratch. CRUD stands for Create, Read, Update and Delete database data. Add, Edit, Update, and Delete functionality is used almost every PHP application.

# **Simple PHP Jquery Ajax CRUD(insert update delete) tutorial**

jquery.fileDownload.js Library jQuery File Download is a cross server platform compatible jQuery plugin that allows for an Ajax-like file download experience

# **jQuery File Download Plugin for Ajax like, feature rich**

A list of the most important PHP class script and libraries for generating PDF files, PDF manipulation and HTML to PDF conversion.

### **Generate PDF Files using PHP Scripts | Web Development Blog**

Salaudeen Rajack's experiences as an Architect, Consultant, Administrator and Developer with SharePoint and its related products.

### **Rotating Banner for SharePoint using jQuery - SharePoint Diary**

Update: I've announced react-pacomo, a solution for some of the problems with CSS outlined here, without the downsides of Inline Style. So one of the hottest topics in the React world lately is Inline Style, i.e. setting styles with an element's style property instead of CSS.. This new and shiny way of doing things promises to make your life easier.

### **Why You Shouldn't Style React Components With JavaScript**

11 Responses to Missing metadata with Office 2003 – yet another "duh" moment…

#### **Missing metadata with Office 2003 – yet another "duh**

DB2 LIST NODE DIRECTORY -- Lists all nodes DB2 CATALOG TCPIP NODE DB2NODE REMOTE MACHINE215 SERVER 50000 --catalogs node.In this case, node is db2Node on the machine with name machine215.

# **Dublin Tech: DB2 cheat sheet**

RESPONSIVE BOOTSTRAP CAROUSEL. Create a mobile, touch-swipe bootstrap 4 carousel that looks amazing on any devices and browsers. Add images, text, videos, thumbnails, buttons to slides, set autoplay, full-screen, full-width or boxed layout.

#### **Latest Bootstrap Carousel Examples, Codes, Templates**

I often come across questions related to generating PDF file from HTML or converting ASP.Net MVC page to PDF at runtime. These days I do see the frequency of these queries increased and decided to write a small solution to this problem.

# **Export ASP.Net MVC View to PDF in 3 Quick steps | Rami Vemula**

Salaudeen Rajack's experiences as an Architect, Consultant, Administrator and Developer with SharePoint and its related products.

#### **Fix "Features Missing" issue in SharePoint Migration**

What is a List View Web Part? A SharePoint List is simply like a table which is used to contain the information, events, announcements etc. The information or the records are gathering in each row and each row is known as a List Item.

# **How to Add List View Web Part in SharePoint Online Modern**

Transparent overwriting of request-data using HTML5 "dirname" attributes#136 test. Opera and Chrome support the HTML5 attribute "dirname", that can be used to have the browser communicate the text-flow direction of another input element by adding it to the server-sent request body.

# **HTML5 Security Cheatsheet**

All users. All code examples (31 KB); Correction to pages 152-153 (183 KB); Please note: The installation procedure for MySQL is version-specific. The procedure ...

# **Downloads - In Easy Steps**

In this SharePoint online modern tutorial, we will discuss how we can set a SharePoint online modern homepage in SharePoint online classic SharePoint site.